, tushu007.com

## $<<$  SQL Server 2005  $>$

书名:<<新世纪SQL Server 2005数据库开发应用教程>>

- 13 ISBN 9787121056994
- 10 ISBN 7121056992

出版时间:2008-2

页数:334

字数:563000

extended by PDF and the PDF

http://www.tushu007.com

 $,$  tushu007.com

 $<<$  SQL Server 2005  $>$ 

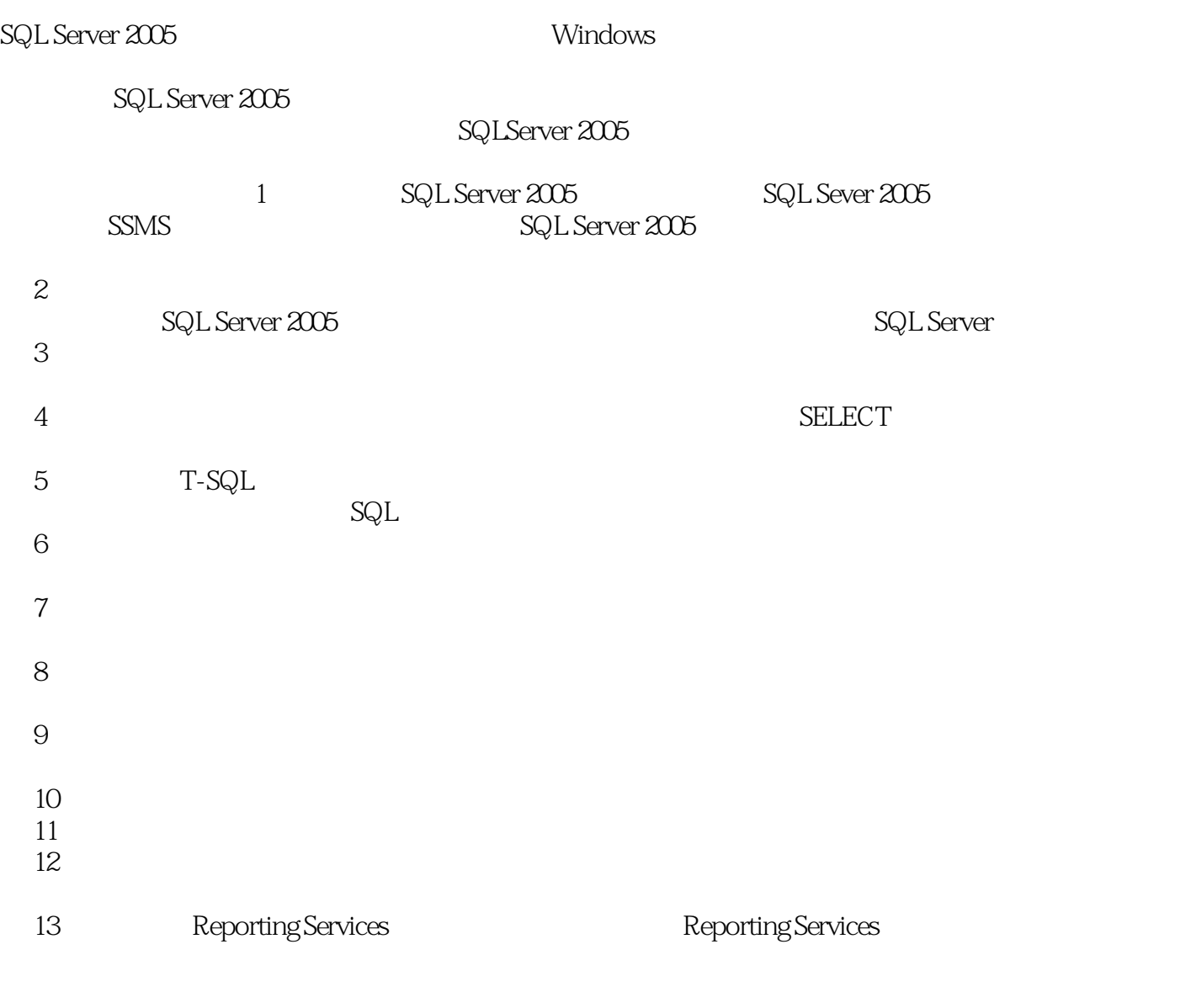

2007 12

, tushu007.com

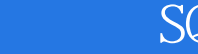

 $<<$  SQL Server 2005  $>$ 

SQL Server 2005 SQL Server 2005

SQL Server 2005<br>T-SQL

SQL Server 2005<br>SQL Server 2005

SQL Server 2005

Repotting Services

SQL Server 2005

SQL Server 2005

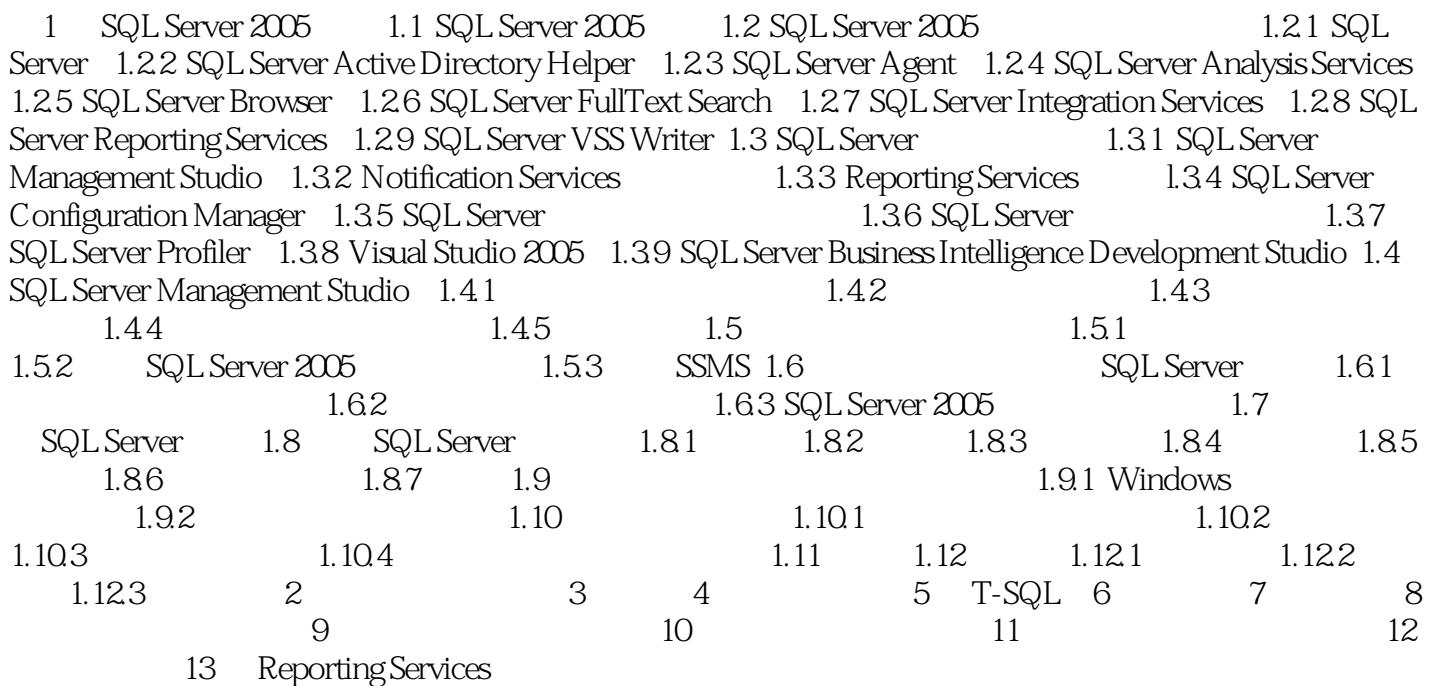

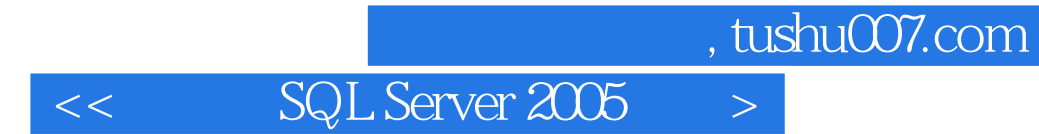

SQL Server 2005

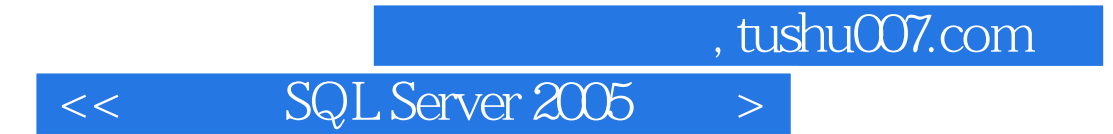

本站所提供下载的PDF图书仅提供预览和简介,请支持正版图书。

更多资源请访问:http://www.tushu007.com